# Enrollments – SR

# Pending Family Acceptance Emails

SR families who have child records in Pending Family Acceptance status will receive an email notification with instructions to log in to the Family Portal to sign their payment certificate. The email notification will continue to be sent every five days until the payment certificate is signed and the child record is in the Enrolled, Canceled or Terminated status.

# SR Eligibility Redeterminations

The SR Eligibility Redetermination menu allows providers to view enrollments with "upcoming" or "past due" redeterminations. These queues are for informational purposes only and aid providers in knowing when an enrolled child is reaching the end of their School Readiness eligibility.

### Upcoming Eligibility Redeterminations

To see the enrollments with upcoming eligibility redeterminations, navigate to Enrollments > Manage SR Enrollments > Redeterminations > Upcoming Redeterminations.

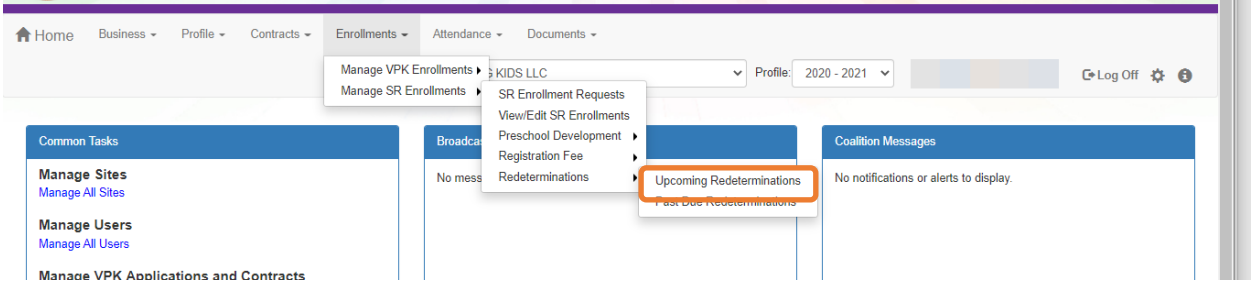

Redetermination records will only appear in the Provider Portal Upcoming Redetermination queue when:

- Child eligibility status is Eligible
- Child enrollment status is Enrolled or Pending Family Acceptance
- The redetermination is within 15 days from the due date

# Past Due Eligibility Redeterminations

To see the enrollments with past due eligibility redeterminations, navigate to Enrollments > Manage SR Enrollments > Redeterminations > Past Due Redeterminations.

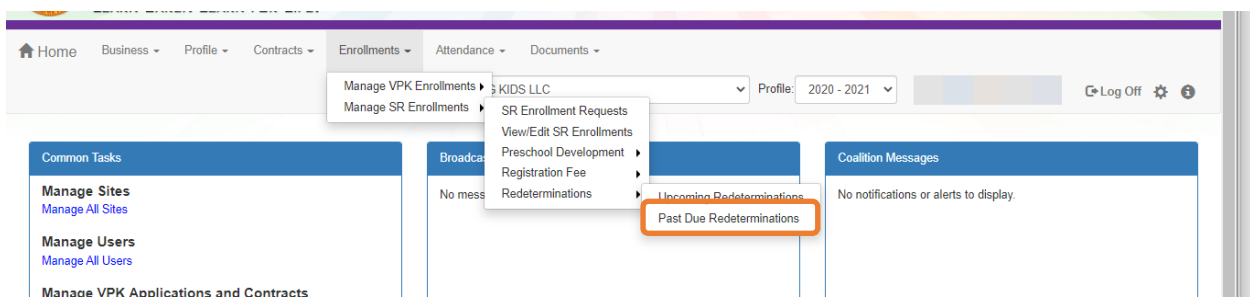

Redetermination records will only appear in the Provider Portal Past Due Redetermination queue when:

- Child eligibility status is Eligible
- Child enrollment status is Enrolled or Pending Family Acceptance
- The redetermination is at least one day past the redetermination due date

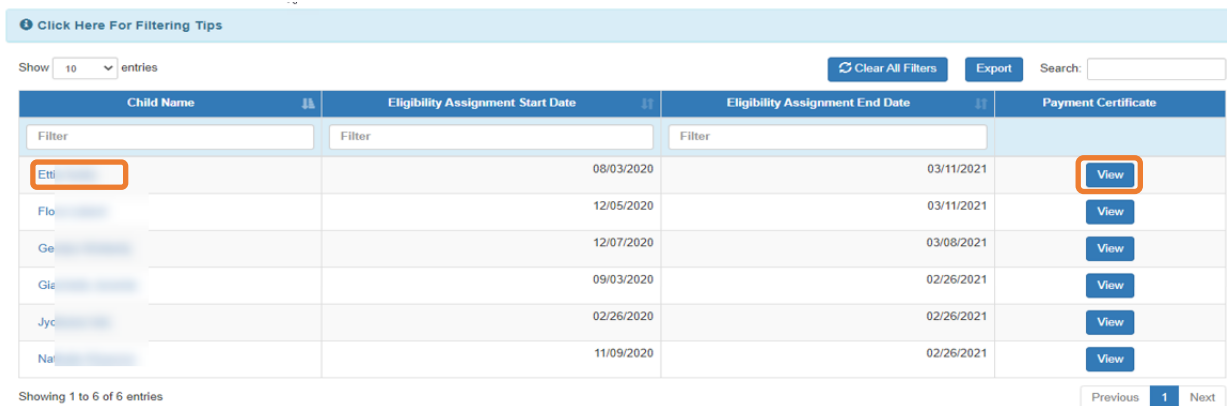

#### After clicking the **Upcoming Redeterminations** or **Past Due Redeterminations** link, the following appears.

Click the link for a child name in the Child Name column, and a pop-up message displays child eligibility and enrollment details for the child.

Click **View** in the Payment Certificate column, and a pop-up message displays the payment certificate for the enrollment. If the payment certificate does not exist, the **View** button will not be active, but hovering over the button displays a message: "The payment certificate is not viewable until signed by the parent."

**NOTE:** If the ELC changes the Household Eligibility Status from **Redetermination** to **Active** or **Inactive,** the child's eligibility will be removed from Redetermination status and the record(s) will be removed from the Provider Portal Redetermination queues.

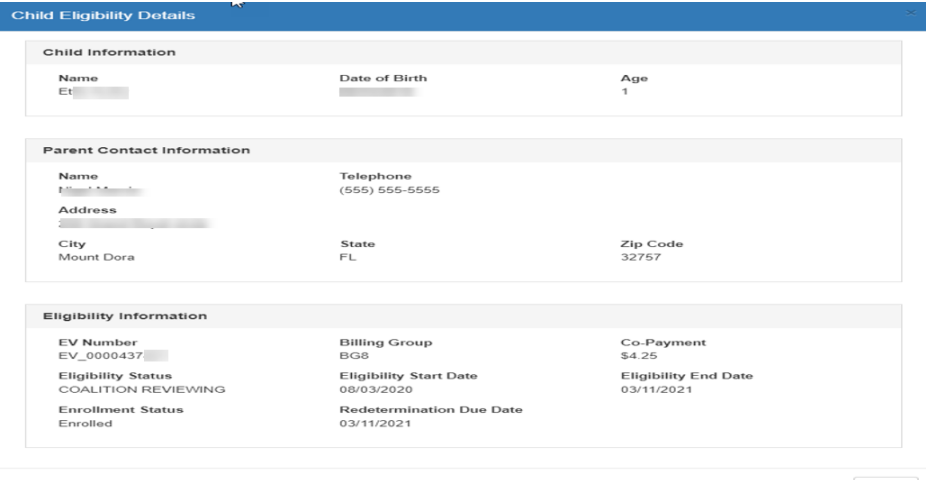

 $Close$